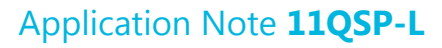

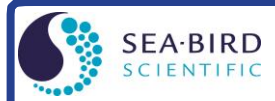

www.seabird.com +1 425-643-9866 support@seabird.com

## **Calculating Calibration Coefficients for Biospherical Instruments PAR Light Sensor** *with* **Built-In Log Amplifier**

(Revised July 2017)

- This application note applies to the following Biospherical Instruments PAR light sensors, which all have a built-in log amplifier:
- QSP-200L and QCP-200L no longer in production
- QSP-2300L, QSP-2350L, QCP-2300L, QCP-2300L-HP, QCP-2350L-HP, and MCP-2300 current production

These PAR sensors are compatible with the following Sea-Bird CTDs:

- SBE 9*plus*
- SBE 16 or 19 These PAR sensors may not be compatible with 6-cell housing version of these CTDs; consult Sea-Bird.
- SBE 16*plus*, 16*plus*-IM, or 19*plus* CTD's optional PAR connector **not** required when using one of these PAR sensors. The PAR sensor interfaces with an A/D voltage channel on the CTD.
- SBE 16*plus* V2, 16*plus*-IM V2, 19*plus* V2, or 25*plus* –The PAR sensor interfaces with an A/D voltage channel on the CTD.
- SBE 25 CTD's PAR connector (optional on older versions) **not** used with these PAR sensors. The PAR sensor interfaces with an A/D voltage channel on the CTD.

**Note**: The CTD voltage channel for use with the PAR sensor can be single-ended or differential.

Seasoft computes PAR using the following equation:

## **PAR = [multiplier \***  $(10^9 * 10^{(V-B)/M})$  **/ calibration constant] + offset**

Make the following entries/selections in the CTD configuration (.con or .xmlcon) file:

 $M = 1.0$  and  $B = 0.0$  (Notes 2 and 3) **calibration constant** =  $10^{-5}$  / Cw (Notes 2 and 4) **conversion units** = appears in data file header; does not modify calculated values, which are controlled by multiplier entry **multiplier** = 1.0 for output units of  $\mu$ Einsteins/m<sup>2</sup>·sec (Note 5) **offset** =  $-(10^4 * Cw * 10^V)$  $(Note 6)$ 

## **Notes:**

- 1. In our Seasoft V2 suite of programs, edit the CTD configuration (.con or .xmlcon) file using the Configure Inputs menu in Seasave V7 (real-time data acquisition software) or the Configure menu in SBE Data Processing (data processing software).
- 2. Sea-Bird provides two calibration sheets for the PAR sensor in the CTD manual:
	- Calibration sheet generated by Biospherical, which contains Biospherical's calibration data.
	- Calibration sheet generated by Sea-Bird, which incorporates the Biospherical data and generates M, B, and calibration constant needed for entry in Sea-Bird software (saving the user from doing the math).
- 3. For all SBE 911*plus*, 16, 16*plus*, 16*plus*-IM, 16*plus* V2, 16*plus*-IM V2, 19, 19*plus*, 19*plus* V2, 25, and 25*plus* CTDs, M = 1.0. For SBE 9/11 systems built before 1993 that have differential input amplifiers,  $M = 2$ ; consult your SBE 9 manual or contact factory for further information. B should always be set to 0.0.
- 4. Cw is the *wet* μEinsteins/cm<sup>2</sup>·sec coefficient from the Biospherical calibration sheet. A typical value is on the order of  $9.0 \times 10^{-6}$ ; values have varied over the years.
- 5. The multiplier can be used to calculate irradiance in units other than  $\mu$ Einsteins/m<sup>2</sup> sec. See Application Note 11General for multiplier values for other units.

The multiplier can also be used to *scale* the data, to compare the *shape* of data sets taken at disparate light levels. For example, a multiplier of 10 would make a 10 μEinsteins/m<sup>2</sup>·sec light level plot as 100 μEinsteins/m<sup>2</sup>·sec.

6. Offset ( $\mu$ Einsteins/m<sup>2</sup>·sec) = - (10<sup>4</sup> \* Cw \* 10<sup>V</sup>), where V is the *dark voltage*.

The dark voltage may be obtained from:

- Biospherical calibration certificate for your sensor (*Average Dark* volts on calibration sheet), or
- CTD PAR channel with the sensor covered (dark) -- in Seasave V7, display the *voltage output* of the PAR sensor channel.

## *Example*:

If Cw = 9.0 x 10<sup>-6</sup> and Dark Voltage = 0.0021, offset =  $-(10^4 * 9.0 \times 10^{-6} * 10^{0.0021}) = -0.0904$ .

Instead of using the dark voltage to calculate the offset, you can also directly obtain the offset using the following method: Enter M, B, and Calibration constant, and set offset  $= 0.0$  in the configuration (.con or .xmlcon) file. In Seasave V7, display the *calculated PAR output* with the sensor dark; then enter the negative of this reading as the offset in the configuration file.

## **Mathematical Derivation**

- 1. Using the sensor output in volts (V), Biospherical calculates: light ( $\mu$ Einsteins/ $\text{cm}^2 \cdot \text{sec}$ ) =  $\text{Cw} * (10^{\text{ Light Signal Voltage}} - 10^{\text{ Dark Voltage}})$ .
- 2. Seasoft calculates: light ( $\mu$ Einsteins/ $m^2$ ·sec) = [multiplier \* 10<sup>9</sup> \* 10<sup>(V B)/M)</sup>/ Calibration constant] + offset where M, B, Calibration constant, multiplier, and offset are the Seasoft coefficients entered in the CTD configuration file.
- 3. To determine Calibration constant, let  $B = 0.0$ ,  $M = 1.0$ , and multiplier = 1.0. Equating the Biospherical and Seasoft relationships:  $10^4$  (cm<sup>2</sup>/m<sup>2</sup>)\* Cw \* (10 <sup>Light Signal Voltage - 10 <sup>Dark Voltage</sup>) = (10<sup>9</sup> \* 10<sup>V</sup>)/ Calibration constant + offset</sup>

Since offset =  $- (10^4 \cdot \text{Cw} \cdot 10^{\text{Dark Voltage}})$ , and V = Light Signal Voltage: Calibration constant =  $10^{9}$  /  $(10^{4}$  \* Cw) =  $10^{5}$  / Cw

## *Example*:

If Wet calibration factor =  $9.0 \times 10^{-6}$  µEinsteins/cm<sup>2</sup>·sec, then C = 1.1111 x 10<sup>10</sup> (for entry into configuration file).

#### **Notes:**

- See Application Note 11S for integrating a Biospherical Surface PAR sensor with the SBE 11*plus* Deck Unit (used with the SBE 9*plus* CTD).
- See Application Note 47 for integrating a Biospherical Surface PAR sensor with the SBE 33 or 36 Deck Unit (used with the SBE 16, 16*plus*, 16*plus* V2, 19, 19*plus*, 19*plus* V2, 25, or 25*plus* CTD).

# **Application Note Revision History**

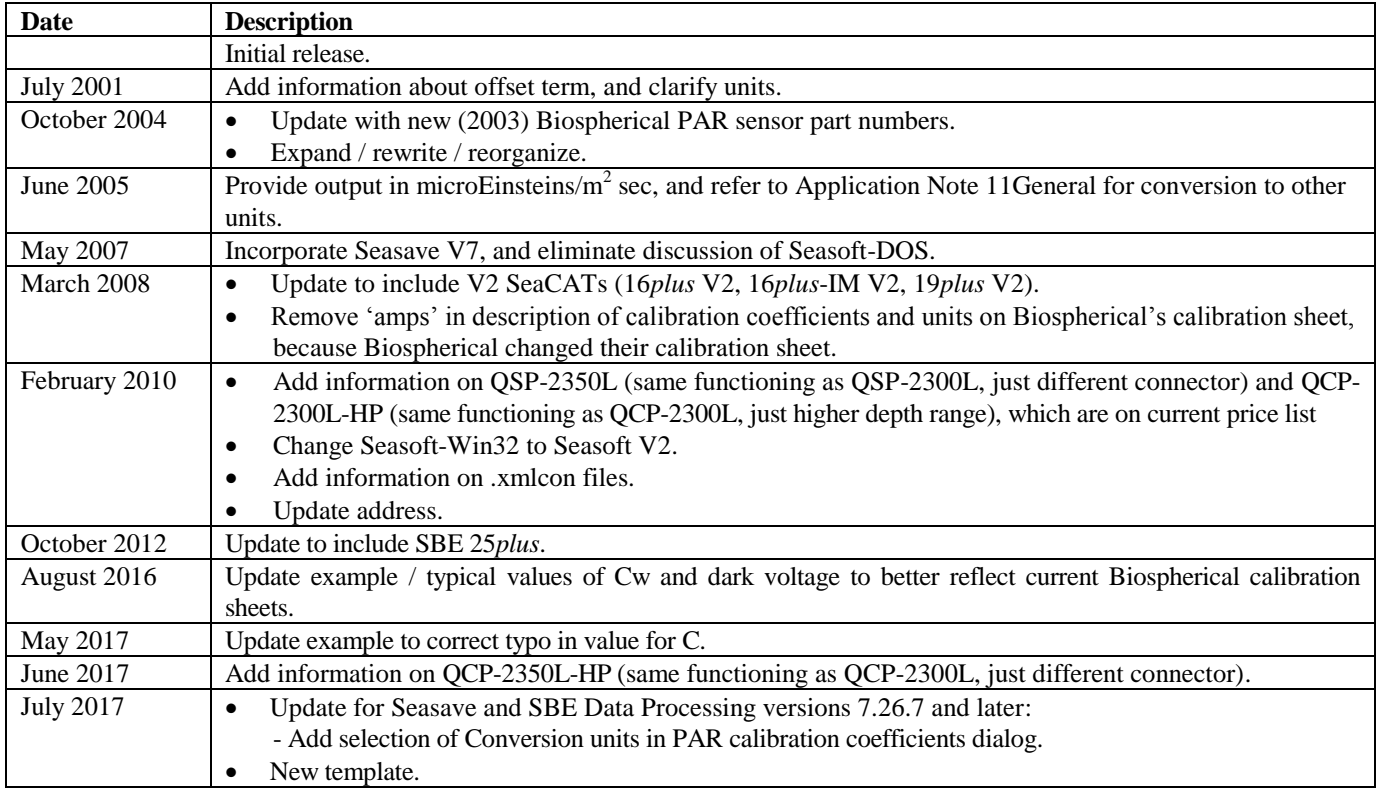